Compiled by George Van Dyke of www.disc-dogs.com

## *Useful Links To Learn More About Audacity*

Online Tutorial: http://manual.audacityteam.org/o/index.html Online Forum Community: http://forum.audacityteam.org/viewtopic.php?f=11&t=87

## **FIRST DO THIS**

- 1. Visit this link and download Audacity for free http://audacity.sourceforge.net/download/
- 2. Install the software on your computer

## Step One

Choose FILE & Choose OPEN. Locate a song on your computer to edit. You should see something like this:  $\Box$   $\mathbf{v}$   $\Box$ 

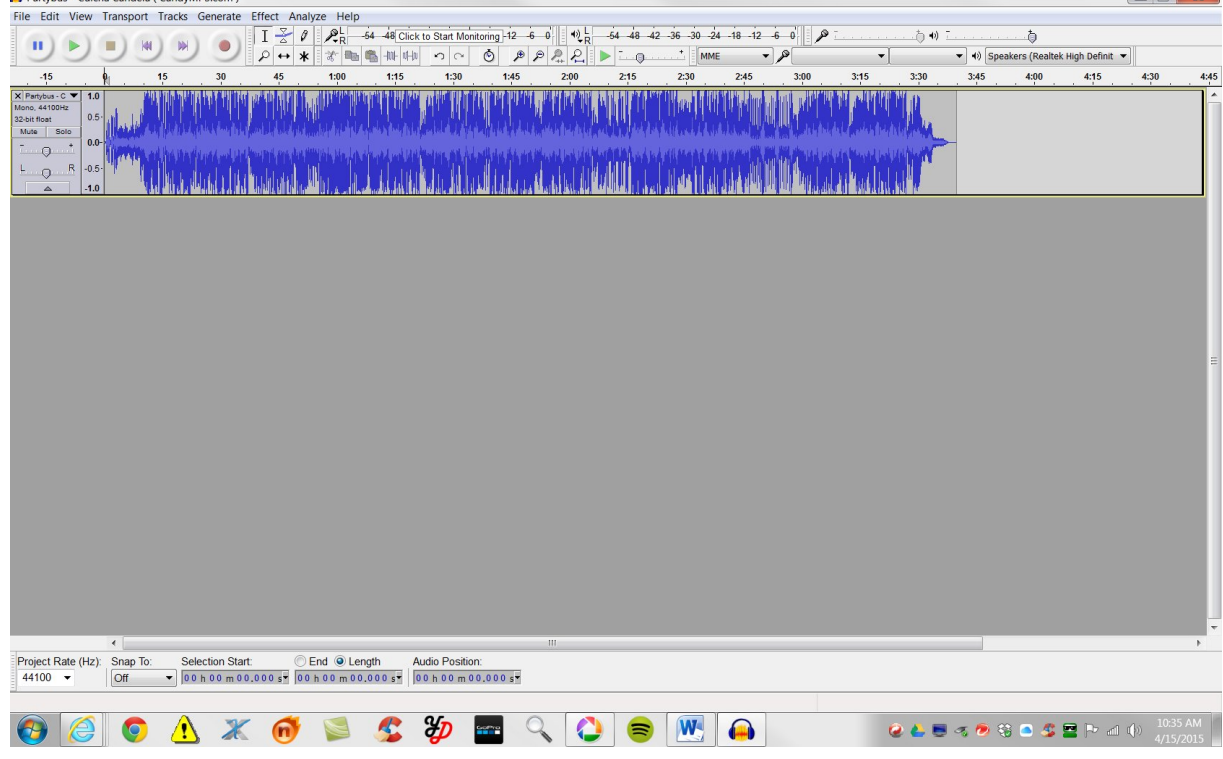

Next I have placed my cursor right at the 1:30 mark or exactly 90 seconds and dragged my mouse to the end of the song. Then I hit delete and remove everything but the first 90 seconds. If you look closely, you can see they highlighted section that I am about to delete in Grey It looks like this:

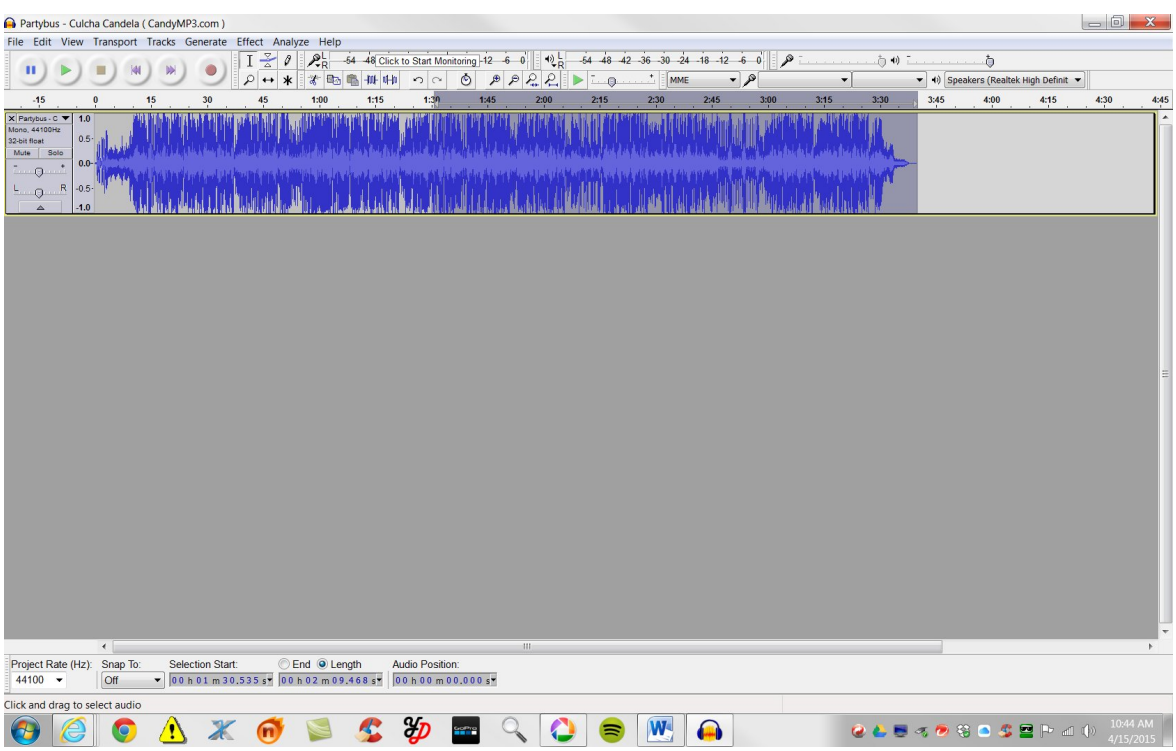

And then this after I hit the delete button:

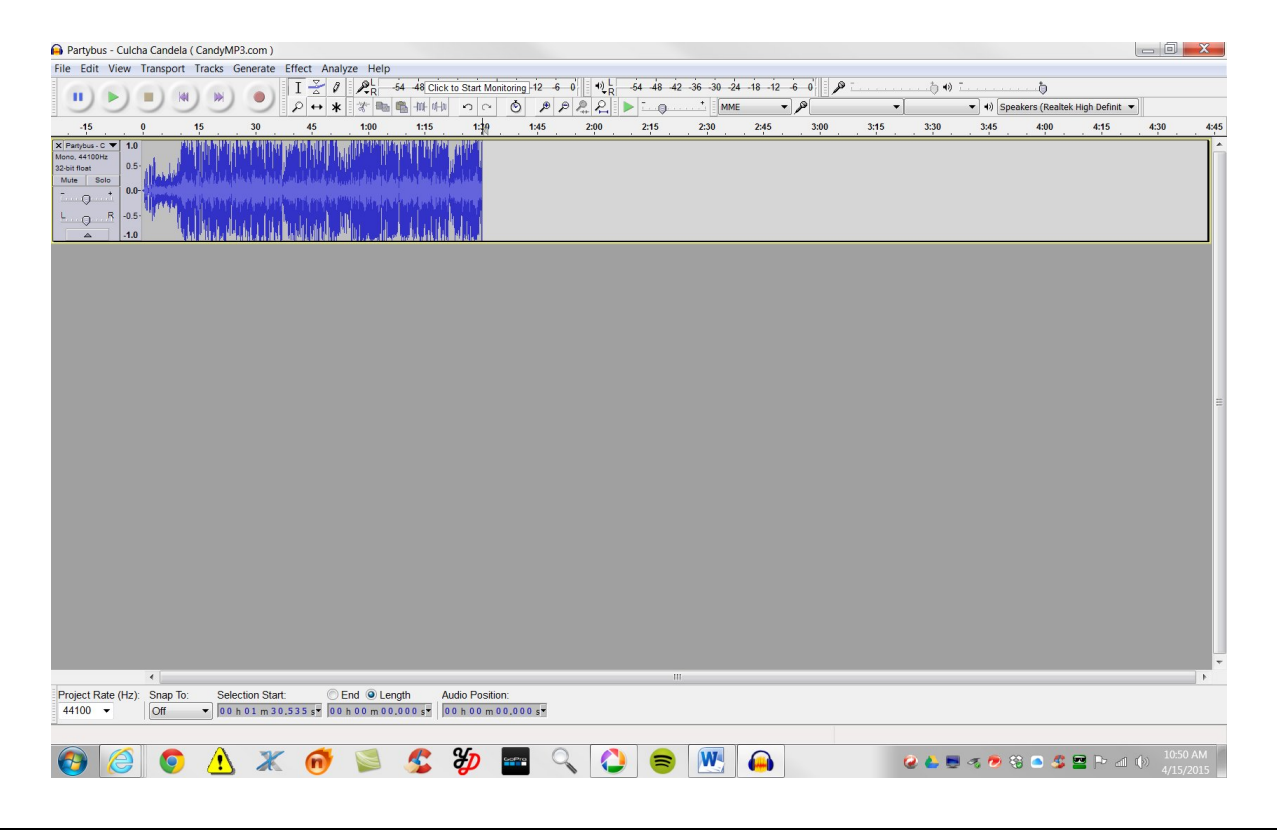

Step 3

OK. Now I am left with 90 seconds on my (actually David Gosch's new song chosen by Apryl Lea) and I want to have the end of the song fade out so that I have a bit of a heads up that I need to do my last trick ASAP!

I have once again taken my mouse/cursor and I select the last 4-6 seconds of the song and highlight it by dragging my mouse to the right.

After the end is selected (and has been highlighted in grey as we did before), choose EFFECT and choose FADE OUT from the drop down menu and Tadaaaaaa…. You should now see this:

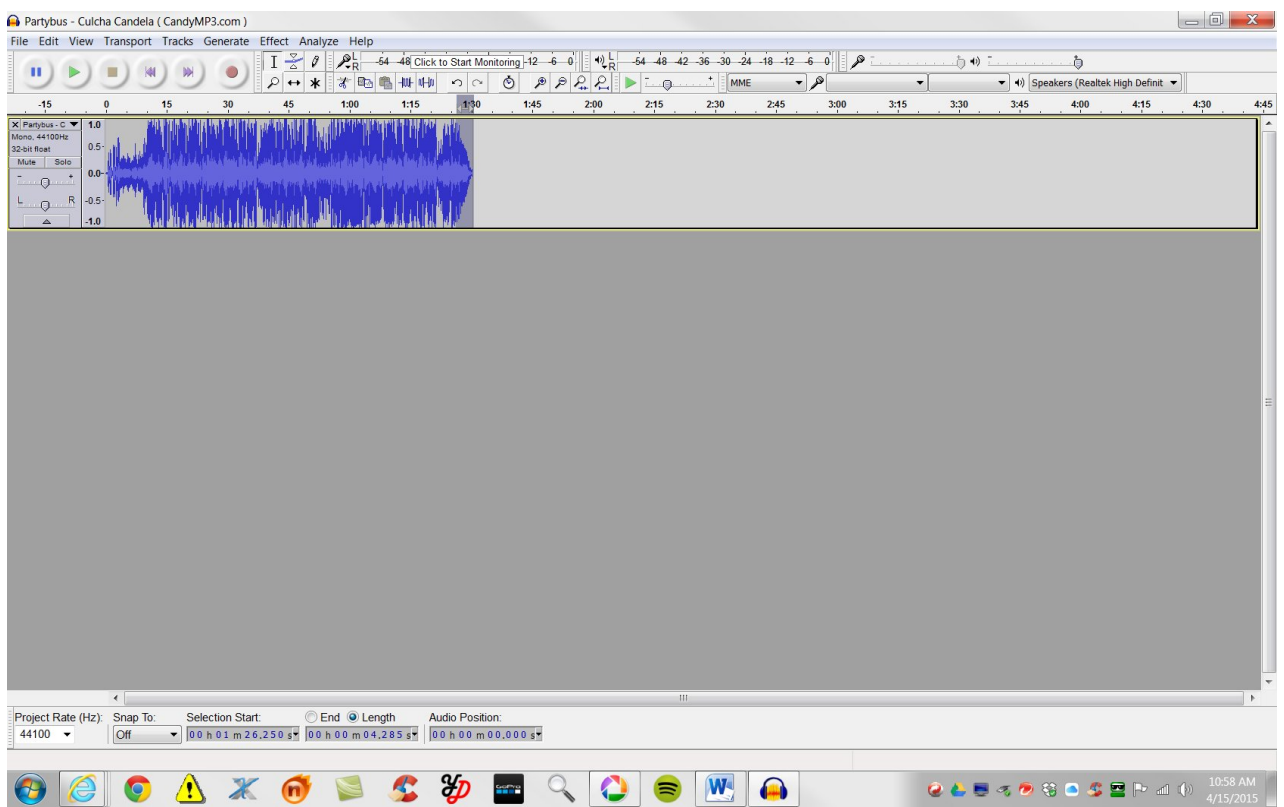

So now you have the built in fade that came with the original song, your favorite 90 second section of your song and you have a fade out.

I encourage you to play with this and make several variations of your favorite Freestyle song. It does not have to be the  $1<sup>st</sup>$  90 seconds.

There are even ways to divide your song say into 5 different parts and for example remove 2 of the middle parts and choose the 3 other parts and splice them together.

I suggest one of the tutorials listed at the beginning of this basic tutorial or two search youtube with exactly what you are trying to do.

If you have found this useful, please consider liking my Face Book Page by clicking on the link below:

## https://www.facebook.com/pages/Disc-Dog/1425905650993663